## AutoCAD Crack PC/Windows [April-2022]

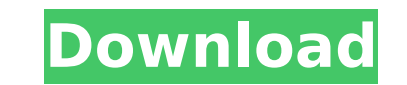

**AutoCAD Crack + For Windows**

AutoCAD Cracked 2022 Latest Version uses a command-based graphical interface, with the command available on the ribbon. The ribbon was introduced in AutoCAD Free Download 2002. Key commands include: Activate command Append command Clear command Design command Drill command Group command Hide command List command Merge command Move command Plan command Plot command Section command Set command Sketch command Snapping command Text command The ribbon is a graphical user interface for key commands, which allows the user to place commands in any position of the screen. It is composed of a toolbar along the top of the screen, a region at the left side of the screen, and a graphic region at the right side of the screen. The ribbon is a persistent element, and remains visible even after the commands are executed. It provides a compact layout of the commonly used commands. It also allows a user to access more than one command at the same time. Ribbon buttons The ribbon has 10 commands and the icons (buttons) on the ribbon are: Header Icon Library Icon Align Icon Plate Icon Door Icon Teeth Icon Tilt Icon Seat Icon Trim Icon View Icon A ribbon button holds a command to be used when the button is selected. A command on the ribbon is available for most commands. Key shortcuts AutoCAD Crack For Windows allows users to use shortcuts, defined by key combinations, for commands. The following is a list of the commonly used key shortcuts for AutoCAD Crack Free Download: Listing of AutoCAD Torrent Download shortcuts Cut command Copy command Paste command Rotate 90 degree command Rotate 180 degree command Inspect command Adjust axis command Adjust drill offset command Enter draft command Enter dimension command Delete command Undo command Toggle wireframe command Entity command Partial selection command Extract command Smooth command Snap command View commands ZoomIn command ZoomOut command ScaleUp command ScaleDown command Pan command Zoom command X/Y axis command Z/X axis command X/Y/

## **AutoCAD Full Version**

Open Architecture Prior to AutoCAD 2010, AutoCAD's core functionality was exposed as a public API that third-party developers could use for application development. However, many of the major features such as layer management, object selection, and 3D modeling were available only to registered users of AutoCAD. Since AutoCAD 2010, the core functionality has been made public in the form of a "published Open Architecture" and added to an open SDK which allows for a variety of application development platforms to be built on AutoCAD. In March 2018, AutoCAD released the New Generation of Autodesk Application Programming Interface (API) for C++, C# and Python that superseded the Open Architecture. The new API now offers over 60 additional features including many common Windows UWP controls and application controls that were previously only available through the AutoCAD Plug-in model. Visual LISP Visual LISP was a scripting language that could be used to extend the functionality of AutoCAD and PowerLISP. AutoCAD Visual LISP (VLC) is a Visual LISP that is built into AutoCAD. It allows the automation of AutoCAD's modeling and drafting workflows. Since its release in 2007, VLC has been extensively used for additional features not in the standard AutoCAD base product, like setting up a node-based topology, importing and exporting 3D objects, and scripting the use of auxiliary applications such as PaintShop Pro. Visual LISP, like VBA, is a scripting language for use within AutoCAD. As with most programming languages, Visual LISP scripts are written in the form of lines of text that contain symbols. These symbols represent instructions for AutoCAD. An important distinction between Visual LISP and other scripting languages, such as VBA, is that AutoCAD has its own special instruction set. For example, AutoCAD has a special instruction for collecting drawing objects, which is not the same as the Count drawing objects. Visual LISP is available in three different versions for AutoCAD. These are the 2007–2010 version, which

only runs on Windows XP and 2003; the 2010+ version, which supports Windows Vista, Windows 7, and Windows 8, and the R2007 version, which runs on Windows XP. The 2010+ and R2007 versions of Visual LISP can be installed with AutoCAD ca3bfb1094

**AutoCAD [March-2022]**

Install Autodesk Autocad (latest version) Extract the downloaded.cab file and the keygen into the same folder. Start Autodesk Autocad (latest version) Run the Autodesk Autocad Generator (keygen). Open the default.dat file located in the folder (source) Follow the instructions to generate the keygen to generate the key pair. Save the file and close the application. Install Autodesk AutoCAD 2017 (Create the certificate) Install Autodesk AutoCAD 2017 (latest version) Install the Autocad 2017 certificate. Run the Autocad 2017 Generator (keygen). Save the generated.dat file in the same folder as the Autocad 2017. Open the.dat file and follow the instructions to generate the key pair. Save the file and close the application. Install Autodesk AutoCAD 2020 Installation steps are available here: Create the certificate Install Autodesk AutoCAD 2020 (latest version) Install the Autocad 2020 certificate. Run the Autocad 2020 Generator (keygen). Open the default.dat file located in the folder (source) Follow the instructions to generate the key pair. Save the file and close the application. How to use the keygen Install Autodesk AutoCAD 2020 Autodesk Autocad and Autodesk Autocad (latest version) Install the Autocad 2020 certificate. Start Autodesk Autocad and Autodesk Autocad (latest version) Run the Autocad 2020 Generator (keygen). Open the default.dat file located in the folder (source) Follow the instructions to generate the key pair. Save the file and close the application. Install Autodesk AutoCAD 2017 Installation steps are available here: Create the certificate Install Autodesk

AutoCAD does not natively support importing or incorporating changes from paper or PDF files. If you would like to import information from a paper or PDF file, you need to add in the images manually. You can now use Markup Assist to import changes from PDF files into your drawing, or you can take the finished drawing from the PDF and use it as a template to generate your own drawing. You can also use Markup Assist to import text and image information from the Web and edit it as well. If you'd like to see an example of the feedback you can incorporate into your designs, check out this video. In the video above, you'll see what it's like to edit and import text or image information. The yellow box shows that the text you're editing was imported from a web page. This means that it wasn't directly imported from the PDF file. Markup Assist is free for individual users of AutoCAD, only available for macOS. Markup Assist is currently supported for importing text and image files from the Web, both online and offsite. If you use another method, such as Dropbox, please contact help@autodesk.com with details of your usage and we will attempt to find a solution. Support for changes from paper and PDF: While this functionality may be new to AutoCAD 2023, it's been available for some time in earlier versions of AutoCAD. We're happy to be able to deliver this feature in the current release. It's intended to make it easier to edit information from paper and PDF documents, while offering more streamlined support for PDF-based feedback. In this article, we'll cover the basics of the changes you'll find in AutoCAD 2023 that make it easier to incorporate information from paper and PDF documents into your drawing. We'll explain how you can edit text and images in paper and PDF files, as well as see what changes have been made to the process of importing a PDF-based drawing into a new drawing. We'll show you how to use the Print function to quickly generate a PDF, and then we'll discuss how to incorporate a PDF file as a template for a new drawing. Printing a PDF: The Print dialog box has changed significantly in AutoCAD 2023. If you have access to a newer version

**System Requirements:**

-CPU: At least dual core 1GHz -RAM: 2 GB or more (5 GB recommended) -Free Disk Space: 300 MB or more -OS: Windows 7/XP (32bit or 64bit) -Sound Card: Basic requirements. -Mouse: Basic requirements. -Adobe Flash 10 or above Make sure you don't have any other program running in your computer, in the background, while playing this game. If you are

<https://www.townteammovement.com/wp-content/uploads/2022/07/AutoCAD-15.pdf> <http://kallatoyotasengkang.com/?p=4501> [https://ilmercatino.tv/wp-content/uploads/2022/07/AutoCAD\\_\\_Crack\\_Download\\_For\\_PC.pdf](https://ilmercatino.tv/wp-content/uploads/2022/07/AutoCAD__Crack_Download_For_PC.pdf) <http://cubaricosworld.com/wp-content/uploads/2022/07/AutoCAD-22.pdf> <https://www.treenimestat.fi/wp-content/uploads/2022/07/AutoCAD-3.pdf> <https://flxescorts.com/autocad-3/> <https://redmoonstar.com/2022/07/23/autocad-free-registration-code-updated-2022/> <https://giovanimaestri.com/2022/07/23/autocad-crack-keygen-for-lifetime-free-download/> <http://mariasworlds.com/index.php/2022/07/23/autocad-crack-mac-win-april-2022/> [https://deepcarepm.com/wp-content/uploads/2022/07/AutoCAD\\_Crack\\_\\_April2022.pdf](https://deepcarepm.com/wp-content/uploads/2022/07/AutoCAD_Crack__April2022.pdf) <https://belz-elektromagie.de/wp-content/uploads/2022/07/AutoCAD-9.pdf> <http://www.giffa.ru/computersdata-recovery/autocad-crack-torrent-activation-code-updated-2022-3/> <https://arteshantalnails.com/2022/07/23/autocad-21-0-crack-registration-code-free/> <https://www.petisliberia.com/wp-content/uploads/2022/07/AutoCAD-2.pdf> <https://pzn.by/wp-content/uploads/2022/07/autocad-24.pdf> <https://www.faceauxdragons.com/advert/autocad-crack-latest-2022/> <https://www.hoursmap.com/wp-content/uploads/2022/07/knowgeit-1.pdf> <https://grupobmt.com/autocad-win-mac/> <https://konnektion.com/advert/autocad-crack-free-2022-new-2/> <https://fluxlashbar.com/wp-content/uploads/2022/07/AutoCAD-25.pdf>